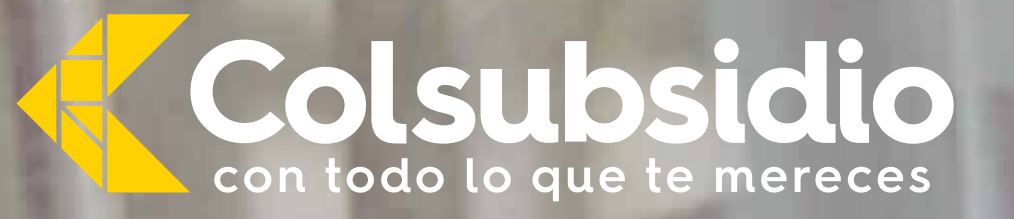

**CLUB DE TAREAS Portafolio**<br> **TAREAS Portafolio**<br> **TAREAS Portafolio empresario** 

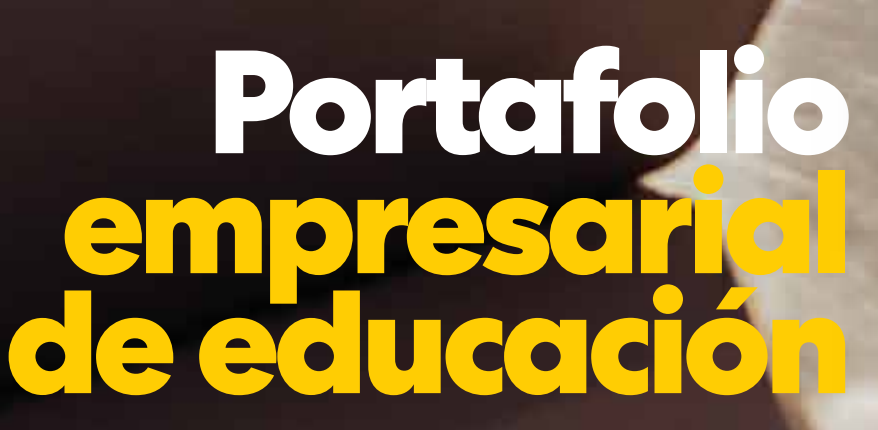

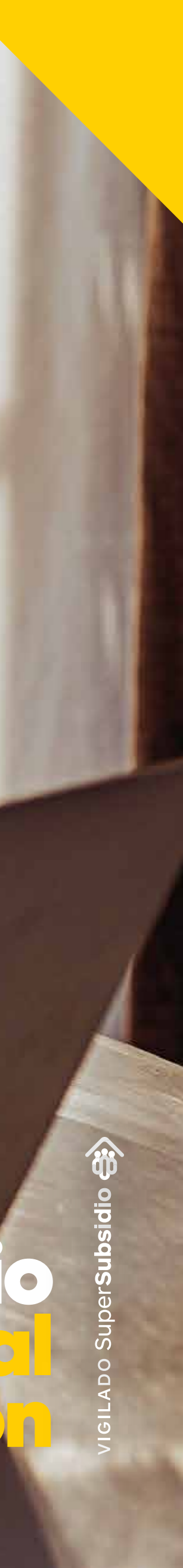

Con espacios de acompañamiento en el desarrollo de actividades escolares, que permitan liberar tiempo y esfuerzo de los colaboradores, así como incrementar o mejorar su productividad.

Este club está dirigido a niñas, niños y jóvenes de primaria y bachillerato. Aquí realizamos acompañamiento con profesores expertos para resolver tareas escolares o repasar, a través de sesiones semipersonalizadas en:

 **Matemáticas Español Ciencias Inglés** 

### **¿Sabes cómo ayudar a tus colaboradores en el desarrollo escolar de sus hijos?**

- ▲ Promovemos el bienestar integral de tus equipos de trabajo y sus familias.
- **△ Contribuimos a mejorar el salario** emocional y retención de tus colaboradores a través de estos programas.
- Apoyo en el desarrollo de las actividades escolares de sus hijos.

### **Diferenciales**

- Paquetes de tutoría semipersonalizadas.
- Docentes especializados que acompañan y orientan a niños, niñas y jóvenes, de 6 a 17 años, en la resolución o refuerzo de tareas escolares.

A Desde 30 horas, según paquete seleccionado por la empresa.

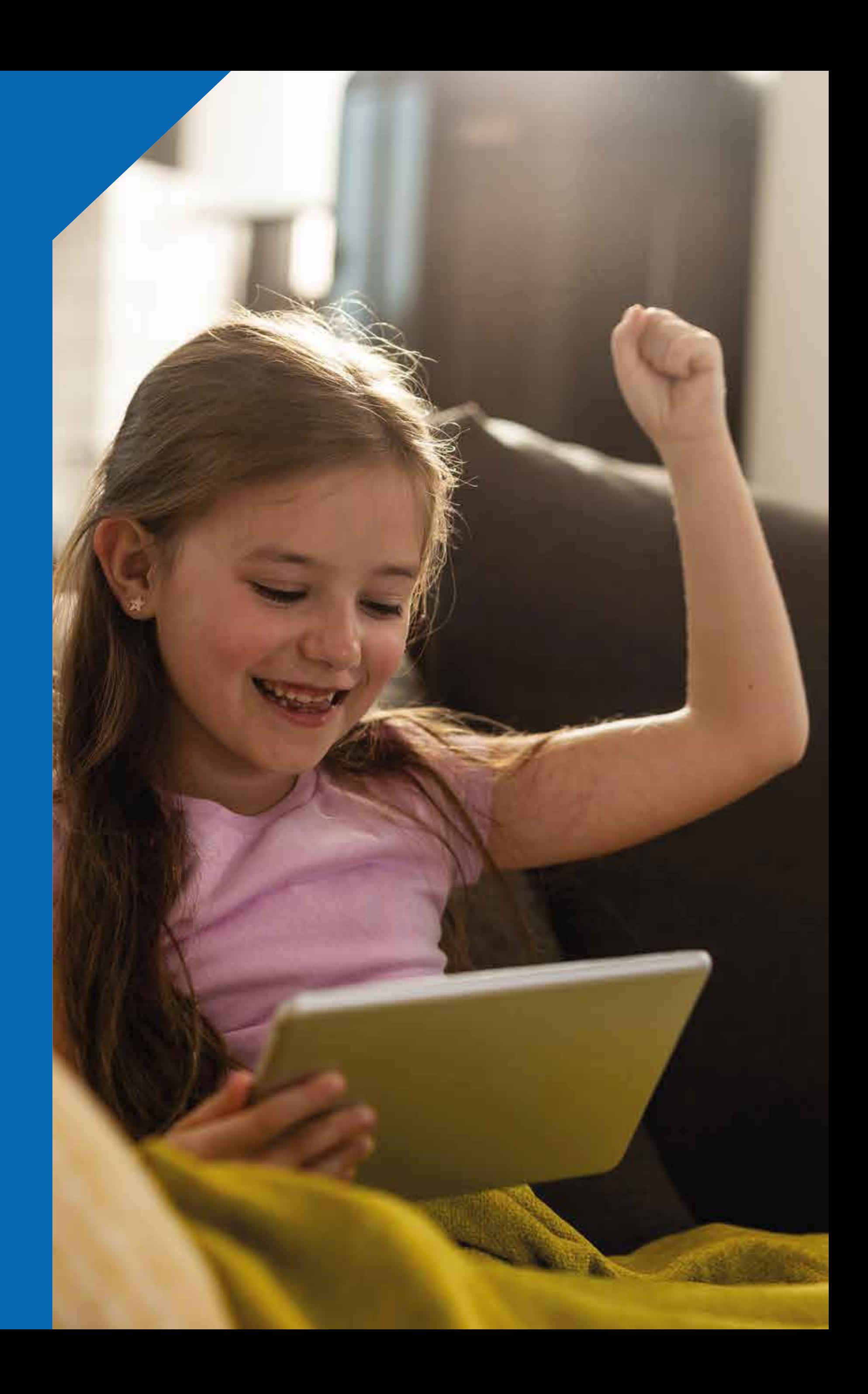

### **Beneficios**

### **' Qué incluye?**

- Sesiones de 45 minutos.
- **A** Docentes calificados.
- **A** Horarios flexibles.
- Asistente para programación, acompañamiento y seguimiento de las sesiones.
- Ambiente virtual de aprendizaje, Meet Colsubsidio.
- Informe de evaluación y logística.
- A No incluye acompañamiento bilingüe.

## **Modalidad**

**A** Virtual

### **Duración**

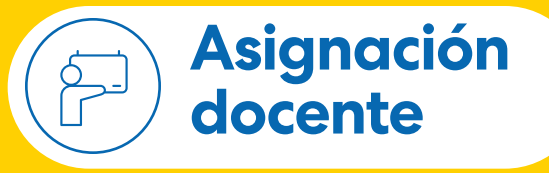

- 
- 

▲ El equipo de acompañamiento asigna a los docentes de acuerdo con las sesiones programadas de manera semanal.

Para niños menores de 11 años, se sugiere el acompañamiento de un adulto en la sesión.

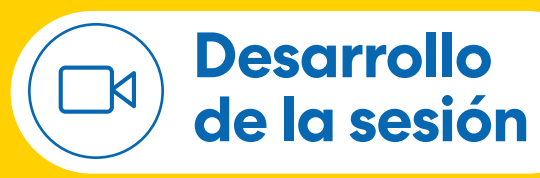

▲ De manera semanal se entrega a la entidad el reporte o control de las sesiones con el informe de asistencia y frecuencia de sesiones por estudiante.

- Sesión o encuentro virtual de 45 minutos.
- El docente se conectará a la hora
- Se brinda retroalimentación a las

agendada para realizar la asesoría.

familias sobre los resultados de la sesión.

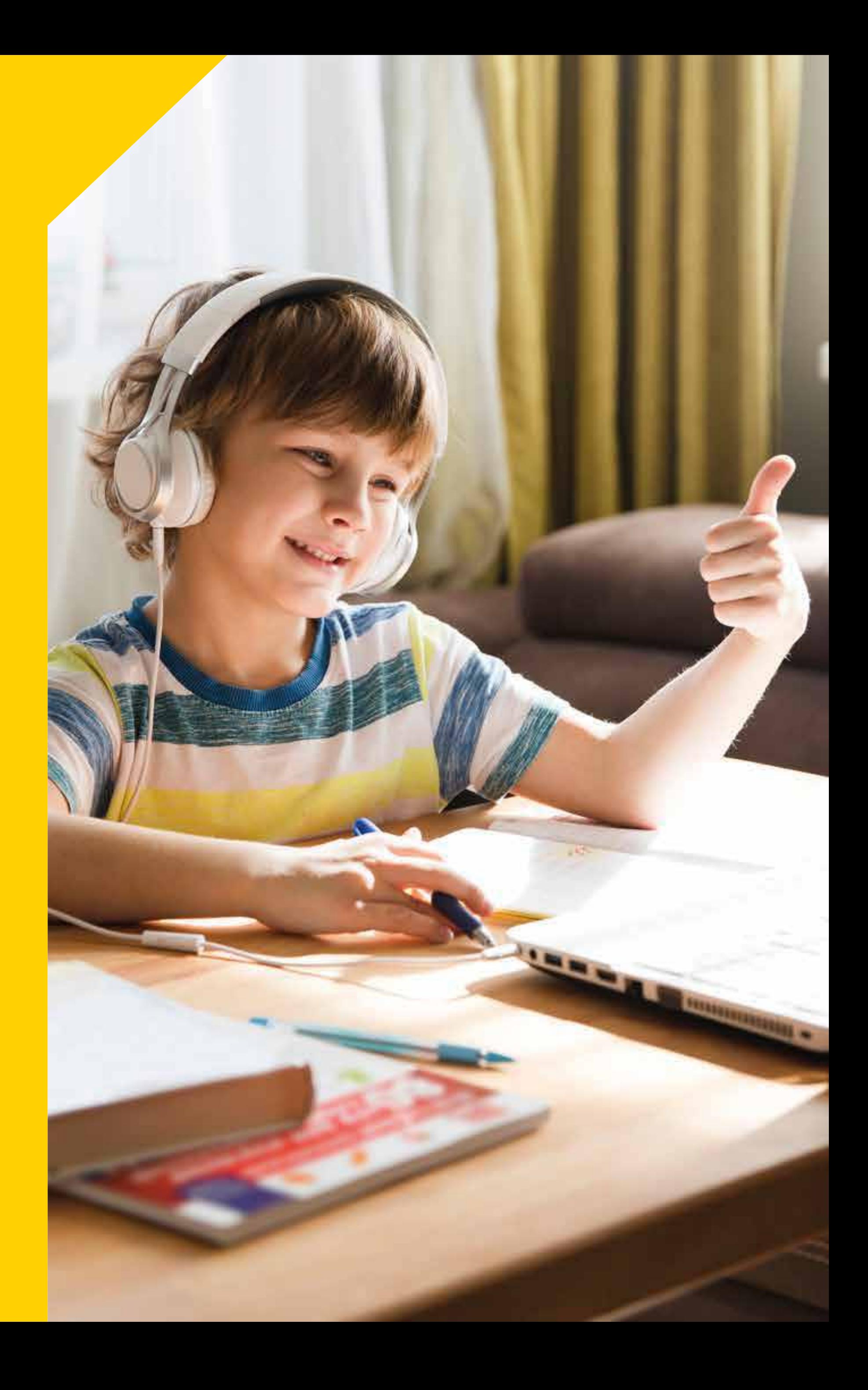

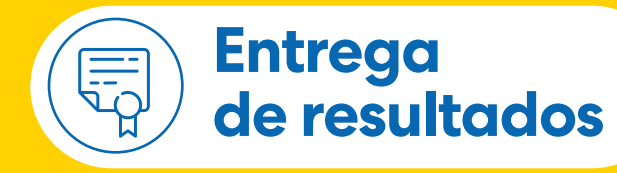

- ▲ De manera previa se debe contar con el listado de colaboradores y sus hijos, para enviar el registro digital.
- A La inscripción de los participantes se registra en línea donde validaremos la edad, grado y contenido de acompañamiento.
- Este formulario solicita información de contacto y asignaturas disponibles.

### **Confirmación**   $de$  *las sesiones*

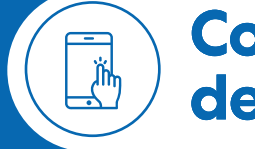

# **¿Cómo funciona el Club de Tareas?**

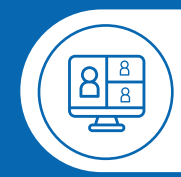

### **Segmentación de los participantes**

- ▲ Una vez recolectada la información, se hará una reunión para presentar el Club de Tareas a las familias.
- El equipo de acompañamiento se contactará semanalmente con las familias para programar las sesiones.
- A través de correo electrónico, enviaremos la programación de las sesiones, las cuales serán en modalidad virtual y desde Meet.

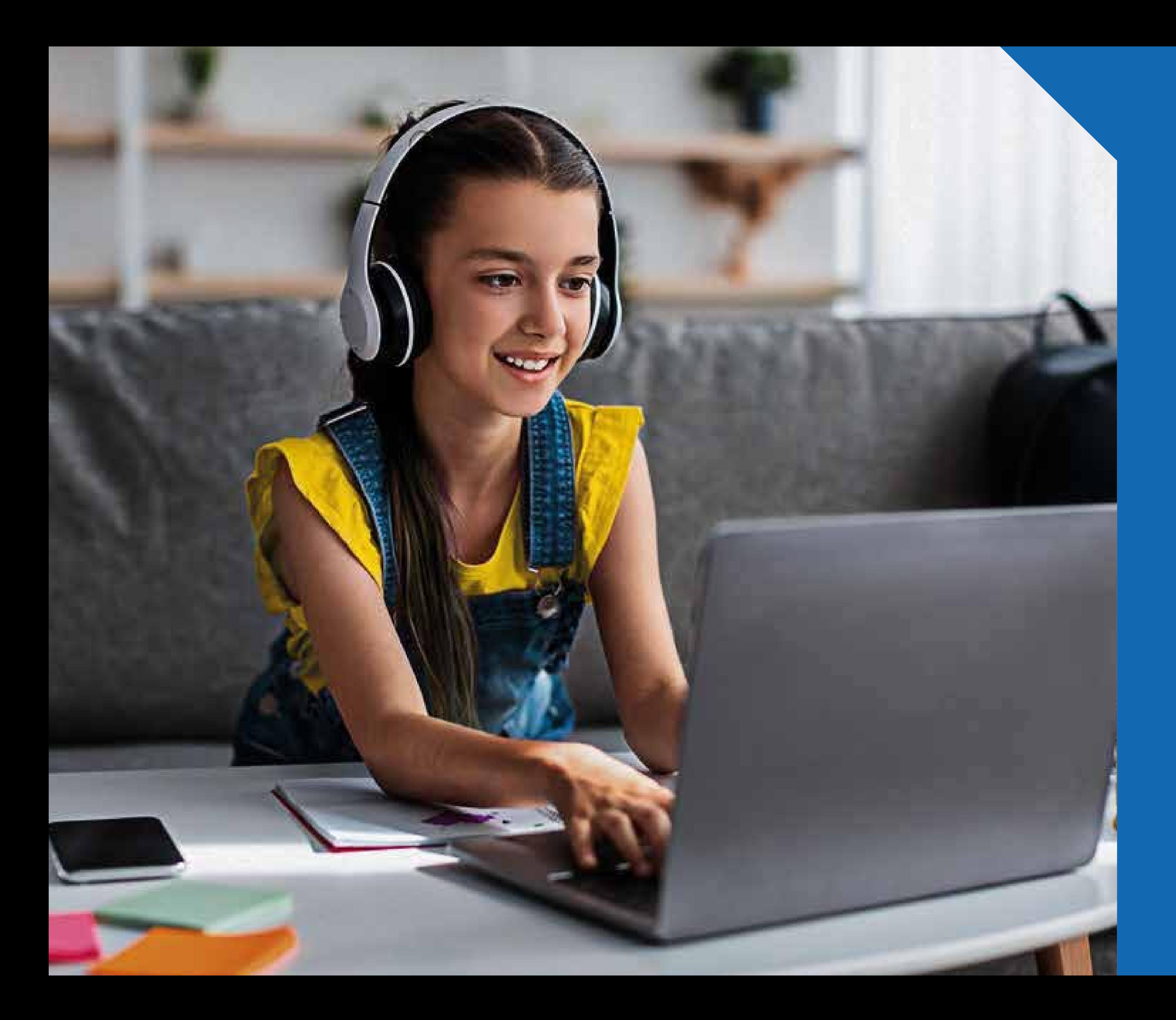

### **Nuestra metodología**

Está orientada al reconocimiento e la experiencia en lo cotidiano, promover onceptualizaciones y transferencias de nuevos aberes en la vida personal, familiar y laboral e los participantes. d c s d

Se contemplan tres momentos que permiten de una manera participativa la construcción e aprendizajes, en cuyo proceso e integran momentos teóricos con espacios e reflexión individual y grupal. Estos se lternarán durante el desarrollo con el propósito e recrear un ambiente propicio para que los articipantes revisen sus modelos mentales y descubran otras formas de pensar, sentir y actuar. d s d a d p

### **Conecta Conectar**

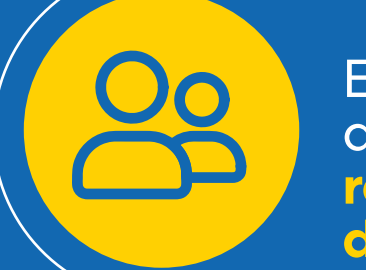

Establecer los conocimientos previos que poseen los participantes **relacionados con el objetivo del taller.** 

### **Comprender**

Plantear interrogantes **sobre situaciones o problemas específicos.** 

### **Afianzar**

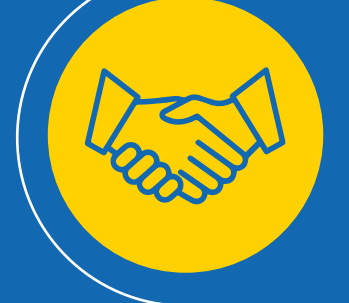

Realizar transferencias de saberes desde el aprendizaje experiencial para **abordar nuevas situaciones de manera creativa e innovadora.** 

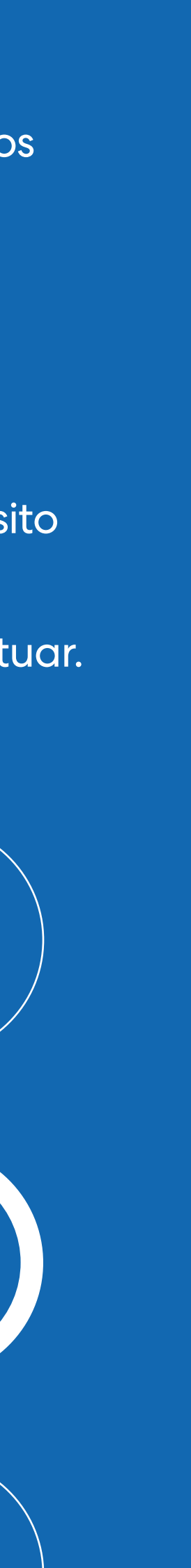

# **PREGUNTA A TU EJECUTIVO STRE DE CUENTA POR ESTE SERVICIO**

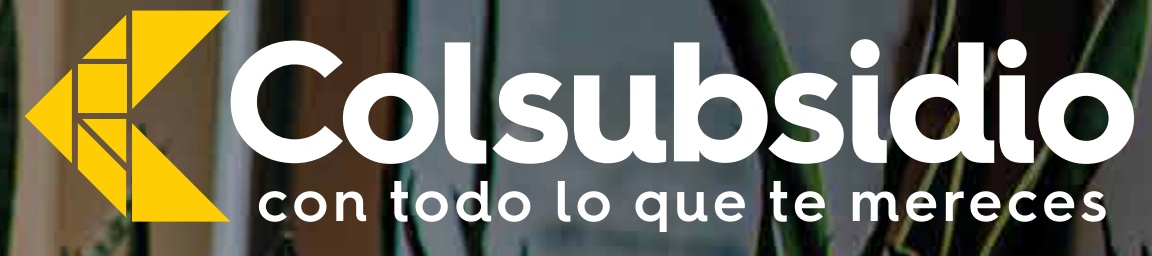

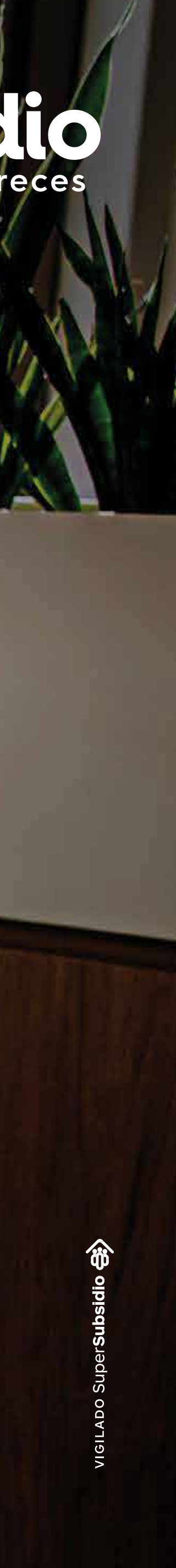